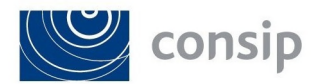

# **APPENDICE A**

# PROTOCOLLO PER L'ESECUZIONE DEI TEST DOSIMETRICI

**ID2263** 

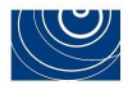

## **INDICE**

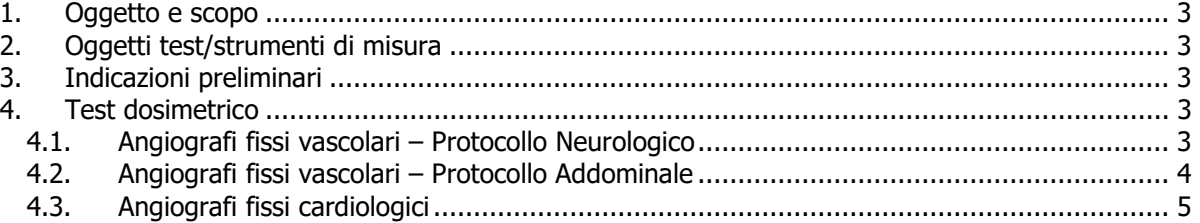

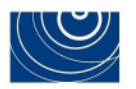

## **1. Oggetto e scopo**

Il presente documento descrive i test dosimetrici e le modalità di presentazione dei dati relativamente alle apparecchiature individuate da ciascun lotto:

- Lotto 1 Angiografi fissi ad uso vascolare;
- Lotto 2 Angiografi fissi ad uso cardiologico.

## **2. Oggetti test/strumenti di misura**

Per l'esecuzione del test descritto nel presente protocollo si farà uso della seguente strumentazione:

 Software per l'estrazione delle informazioni da DICOM RDSR: RadiAnt DICOM Viewer 2020.2.3 e successive.

## **3. Indicazioni preliminari**

Il Concorrente dovrà fornire il Report Dosimetrico Strutturato DICOM (RDSR) di procedure di pazienti reali, acquisite nella pratica clinica presso strutture sanitarie con un'apparecchiatura corrispondente per marca e modello a quella presentata a Sistema in sede di Offerta tecnica, come indicato nelle seguenti prove del presente protocollo:

- Lotto 1 Test dosimetrico "*DAP/time"* Neuro;
- Lotto 1 Test dosimetrico "*DAP/time"* Addome e arti inferiori;
- Lotto 2 Test dosimetrico "*DAP/time"* Cardio.

Si precisa che la configurazione delle apparecchiature da cui saranno tratti i Report di dose strutturati DICOM non deve prevedere software e/o hardware di riduzione della dose, relativamente ai distretti anatomici oggetto di sequenza, ulteriori rispetto a quelli offerti in gara.

La Commissione procederà, in fase di valutazione delle offerte, all'estrazione dei valori di dose "*DAP/time*", meglio descritti nel seguito, dai RDSR delle procedure cliniche prodotti dai Concorrenti ed analizzerà i **valori mediani.**

## **4. Test dosimetrico**

## 4.1. Angiografi fissi vascolari – Protocollo Neurologico

Test dosimetrico "*DAP/time*" - Neuro

## **Documentazione**

Report dosimetrico strutturato DICOM per 50 procedure di angiografia cerebrale diagnostica (AC) effettuate su apparecchiature analoghe a quelle offerte in gara (marca e modello).

## **Acquisizione dei dati**

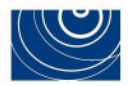

Estrazione dei dati relativi a: *(i)* "*Fluoro dose area product total*", *(ii)* "*Total fluoro time*", *(iii)* "*Acquisition dose area product total*", *(iv)* "*Total acquisition time*" mediante software per l'estrazione dei dati da DICOM RDSR.

Report dosimetrici in cui uno o più dei dati sopracitati sia pari a zero non saranno considerati validi ai fini della valutazione.

# **Calcolo delle mediane**

Calcolo del "*Fluoro - DAP/time"* come rapporto tra "*Fluoro dose area product total*" e "*Total fluoro time*".

Calcolo del "*Acquisition - DAP/time"* come rapporto tra "*Acquisition dose area product total*" e "*Total acquisition time*".

Calcolo della **mediana** del "*Fluoro - DAP/time"* e della **mediana** del *"Acquisition - DAP/time "*  per le procedure di angiografia cerebrale diagnostica.

**Dati** 

I valori mediani, espressi in  $(Gy*m<sup>2</sup>)/s$ , vanno riportati in Scheda Offerta tecnica.

# **Tolleranza**

0%

## 4.2. Angiografi fissi vascolari – Protocollo Addominale

Test dosimetrico "*DAP/time"* - Addome e arti inferiori

## **Documentazione**

Report dosimetrico strutturato DICOM per 50 procedure di angiografia arti inferiori triforcazione arteria poplitea (AI) e per 50 procedure sul fegato per chemioembolizzazione selettiva arteria epatica comune (EE) effettuate su apparecchiature analoghe a quelle offerte in gara (marca e modello).

## **Acquisizione dei dati**

Estrazione dei dati relativi a: *(i)* "*Fluoro dose area product total*", *(ii)* "*Total fluoro time*", *(iii)* "*Acquisition dose area product total*", *(iv)* "*Total acquisition time*" mediante software per l'estrazione dei dati da DICOM RDSR.

Report dosimetrici in cui uno o più dei dati sopracitati sia pari a zero non saranno considerati validi ai fini della valutazione.

## **Calcolo delle mediane**

Calcolo del "*Fluoro - DAP/time"* come rapporto tra "*Fluoro dose area product total*" e "*Total fluoro time*".

Calcolo del "*Acquisition - DAP/time"* come rapporto tra "*Acquisition dose area product total*" e "*Total acquisition time*".

Calcolo della **mediana** del "*Fluoro - DAP/time"* e della **mediana** del *"Acquisition - DAP/time "*  per le procedure di angiografia arti inferiori triforcazione arteria poplitea.

Calcolo della **mediana** del "*Fluoro - DAP/time"* e della **mediana** del *"Acquisition - DAP/time"*  per le procedure sul fegato per chemioembolizzazione selettiva arteria epatica comune.

#### **Dati**

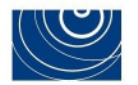

I valori mediani, espressi in  $(Gy*m<sup>2</sup>)/s$ , vanno riportati in Scheda Offerta tecnica. **Tolleranza**  0%

# 4.3. Angiografi fissi cardiologici

Test dosimetrico "*DAP/time*" – Cardio

## **Documentazione**

Report dosimetrico strutturato DICOM per 50 procedure di coronarografia (CA) e per 50 procedure di angioplastica cardiaca (PTCA) effettuate su apparecchiature analoghe a quelle offerte in gara (marca e modello).

## **Acquisizione dei dati**

Estrazione dei dati relativi a: *(i)* "*Fluoro dose area product total*", *(ii)* "*Total fluoro time*", *(iii)* "*Acquisition dose area product total*", *(iv)* "*Total acquisition time*" mediante software per l'estrazione dei dati da DICOM RDSR.

Report dosimetrici in cui uno o più dei dati sopracitati sia pari a zero non saranno considerati validi ai fini della valutazione.

## **Calcolo delle mediane**

Calcolo del "*Fluoro - DAP/time"* come rapporto tra "*Fluoro dose area product total*" e "*Total fluoro time*".

Calcolo del "*Acquisition - DAP/time"* come rapporto tra "*Acquisition dose area product total*" e "*Total acquisition time*".

Calcolo della **mediana** del "*Fluoro - DAP/time"* e della **mediana** del *"Acquisition - DAP/time "*  per le procedure di coronarografia.

Calcolo della **mediana** del "*Fluoro - DAP/time"* e della **mediana** del *"Acquisition - DAP/time "*  per le procedure di angioplastica cardiaca.

## **Dati**

I valori mediani, espressi in (Gy\*m<sup>2</sup>)/s, vanno riportati in Scheda Offerta tecnica.

# **Tolleranza**

0%